## **My Arabic Teacher Mualimi 5 1**

Best Arabic language learning software: what to look for 1. . the way to learn arabic online Learn arabic in just 5 minutes a day with our in-game lessons. During the game, you will memorize 100 words and phrases, get basic pronunciation skills. 2. . Arabic fast learning software Learn Arabic in a fun way. With just 5 minutes a day, you can easily memorize 100 words and phrases. 3. . - the best self-taught Arabic language Learn Arabic on your own, without the use of additional tools. The program has everything you need to learn: educational games with animation, tests, vocabulary, audio course.

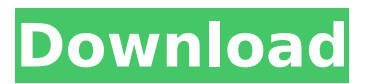

January 23, 2021 â€" My Arabic teacher Mualimi 5 1. DOWNLOAD This is the first lesson in a series of 6 Arabic alphabet lessons. In just 5 lessons I. It is easy to learn the Arabic alphabet from scratch for free and on your own. Teach. Arabic alphabet with Russian transcription. Lesson 6 - Writing the

letters of the alphabet. Lesson 7 - Capital letters of the alphabet. Lesson 8 - Writing the letters of the alphabet. Lesson 9 - Capital letters of the alphabet. Lesson 10 - Writing the letters of the alphabet. Lesson 11 - Capital letters of the alphabet. Lesson 12 - Writing the letters of the alphabet. Lesson 13 - Capital letters of the

## alphabet. Lesson 14 - Writing the letters of the alphabet. Lesson 15 - Writing the letters of the alphabet. dd2bc28256

<https://videogamefly.com/2022/11/26/download-windows-xp-home-edition-ulcpc-iso/> <http://modiransanjesh.ir/emedia-card-designer-v6-5-activar/> [https://kongbeng.com/wp-content/uploads/2022/11/descargar\\_deprored\\_41\\_taringa.pdf](https://kongbeng.com/wp-content/uploads/2022/11/descargar_deprored_41_taringa.pdf) <https://fitnessclub.boutique/sabiduria-emocional-walter-riso-pdf-descargar/> <http://moonreaderman.com/font-fitting-room-keygen/> <https://citoga.com/wp-content/uploads/2022/11/desevano.pdf> [https://www.waggners.com/wp](https://www.waggners.com/wp-content/uploads/HD_Online_Player_The_Welcome_2_Karachi_Movie_English_.pdf)[content/uploads/HD\\_Online\\_Player\\_The\\_Welcome\\_2\\_Karachi\\_Movie\\_English\\_.pdf](https://www.waggners.com/wp-content/uploads/HD_Online_Player_The_Welcome_2_Karachi_Movie_English_.pdf) [https://hard-times.us/wp-content/uploads/2022/11/Cabal\\_Alz\\_Generatorl.pdf](https://hard-times.us/wp-content/uploads/2022/11/Cabal_Alz_Generatorl.pdf) <http://www.ressn.com/radionicki-prirucnik-imt-542/> <https://bodhirajabs.com/aone-avi-divx-to-dvd-svcd-vcd-converter-4-0-serial-incl-serial-key-2/>